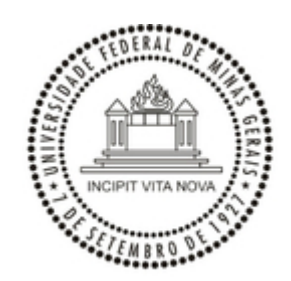

### UNIVERSIDADE FEDERAL DE MINAS GERAIS PRO REITORIA DE PÓS GRADUAÇÃO COPEVE / PROCESSOS SELETIVOS

#### **EDITAL Nº 1653/2022/PROGRAD-DPS-UFMG**

Processo nº 23072.250967/2022-14

**RETIFICAÇÃO** DO EDITAL DO EXAME NACIONAL DE ACESSO AO MESTRADO PROFISSIONAL EM ENSINO DE BIOLOGIA EM REDE NACIONAL (PROFBIO) 2022**.**

O Conselho Gestor e a Comissão Nacional de Pós-graduação do PROFBIO - Mestrado Profissional em Ensino de Biologia em Rede Nacional, no exercício das suas atribuições definidas pelo Regimento do PROFBIO, considerando os princípios da publicidade, razoabilidade e finalidade pública, bem como os critérios de conveniência e oportunidade,

#### RESOLVE:

1. RETIFICAR o ANEXO I - CRONOGRAMA DO EXAME NACIONAL DE ACESSO, que passa a ter o seguinte teor:

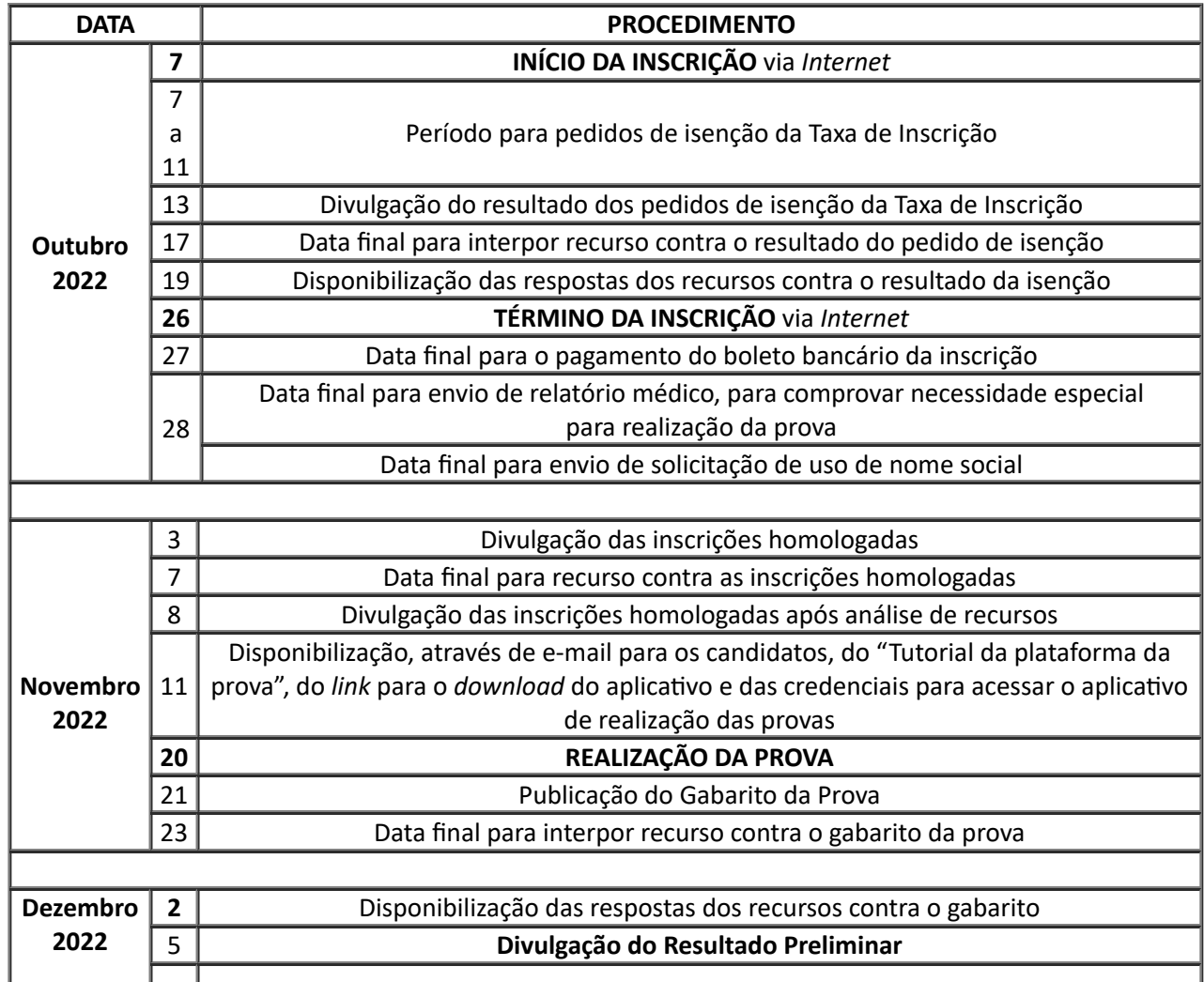

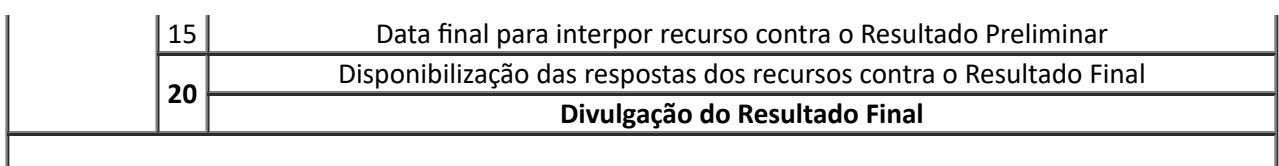

## 2. RETIFICAR o ANEXO II QUADRO DE VAGAS POR INSTITUIÇÃO ASSOCIADA À REDE PROFBIO, no item 12 que passa a ter o seguinte teor:

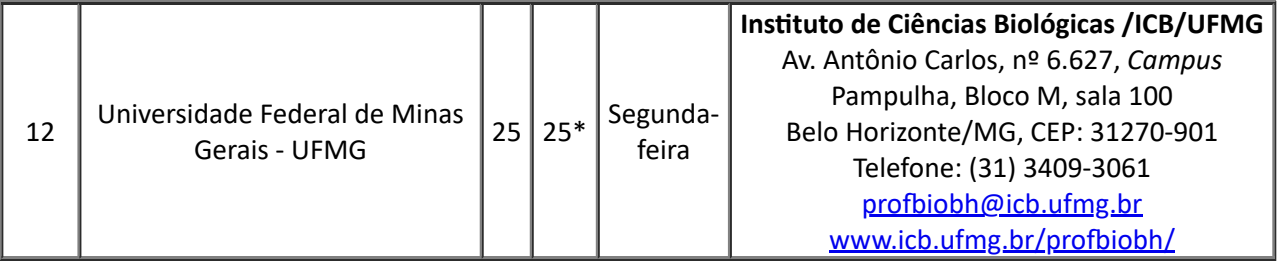

3. Todos os demais itens do Edital do Exame Nacional de Acesso ao Mestrado Profissional em Ensino de Biologia em Rede Nacional (PROFBIO) mantêm-se inalterados.

4. Este Edital entra em vigor na data de sua publicação.

Cleida Aparecida de Oliveira

Coordenadora Nacional

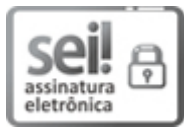

Documento assinado eletronicamente por **Cleida Aparecida de Oliveira**, **Coordenador(a) de curso de pós-graduação**, em 29/09/2022, às 15:04, conforme horário oficial de Brasília, com fundamento no art. 5º do Decreto nº 10.543, de 13 de [novembro](http://www.planalto.gov.br/ccivil_03/_Ato2019-2022/2020/Decreto/D10543.htm) de 2020.

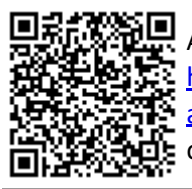

A autenticidade deste documento pode ser conferida no site https://sei.ufmg.br/sei/controlador\_externo.php? [acao=documento\\_conferir&id\\_orgao\\_acesso\\_externo=0,](https://sei.ufmg.br/sei/controlador_externo.php?acao=documento_conferir&id_orgao_acesso_externo=0) informando o código verificador **1797017** e o código CRC **EF5A6E34**.

# **ANEXO AO EDITAL**

[Incluir o texto de cada anexo que precisar constar diretamente no teor do Edital]

**Referência:** Processo nº 23072.250967/2022-14 SEI nº 1797017